*zSecure Admin and Audit for RACF User Reference Manual*

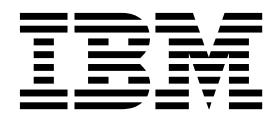

## **Contents**

*[zSecure Admin and Audit for RACF User](#page-4-0) Reference Manual* **[..........](#page-4-0) . [1](#page-4-0)**

## <span id="page-4-0"></span>*zSecure Admin and Audit for RACF User Reference Manual*

This chapter lists the documentation updates for *zSecure Admin and Audit for RACF User Reference Manual* as a result of the zSecure CICS TS 5.5 currency support PTF.

In Chapter. Resource reports for z/OS, several panels were updated.

In the CICS Regions selection panel, you can select advanced selection criteria. When you select **Region security settings**, two panels are displayed in sequence:

1. The first panel is used for selection criteria that compare against a specified value:

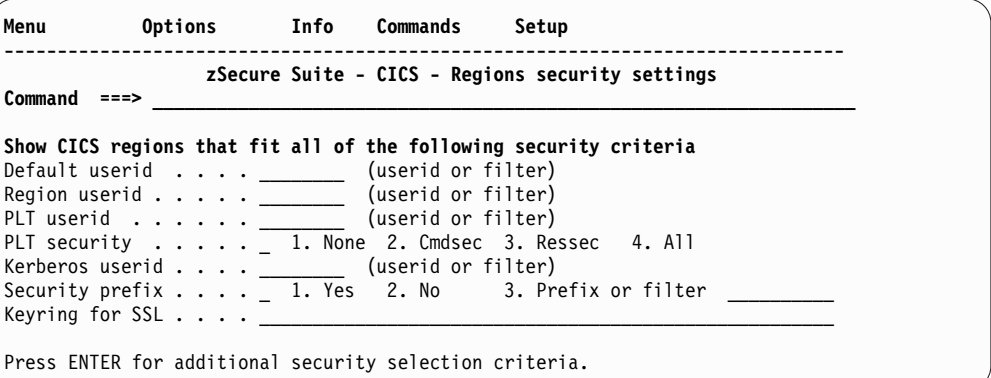

*Figure 1. CICS Regions security settings selection panel - part 1*

2. The second panel is used for flag fields:

|

|

| | |

| |

| Info Commands<br>Menu<br>Options                                                                                                    | Setup                                                                                                    |
|----------------------------------------------------------------------------------------------------|----------------------------------------------------------------------------------------------------|
| Command<br>$==$                                                                                                    | zSecure Suite - CICS - Regions security settings                                                                                                    |
| Select region security settings (Y/N/blank)<br>OR (AND or OR relationship)<br>ESM invoked<br>Always do CMD. checking<br>Always do RES. checking<br>Attached transaction security<br>Program security<br>Command security<br>File security<br>Transient data security<br>Temp storage security<br>Preset terminals share ACEE | Surrogate user checking<br>Journal security<br>DB2 entry security<br>Started transaction security<br>PSB security<br>Generic resource security<br>Unix file security<br>APPCLU for sessions checking<br>PTKTDATA check for passticket |

*Figure 2. CICS Regions security settings selection panel - part 2*

In the Select region attributes section of the CICS Regions attributes panel, the **Propagation controlled** field was added .

In the CICS® Region detailed display report panel, the following sections were updated:

- Region identification
- SAF protection settings

## • SAF protection extent

| | | |  $\|$ 

> | | | | | |

> | |

| CICS region display<br>$Common = = >$            |                    |                                     |                  |  | Line 1 of 69<br>$Scrol1==> CSR$ |  |  |
|--------------------------------------------------|--------------------|-------------------------------------|------------------|--|---------------------------------|--|--|
| All CICS region records                          | 6 Jun 2011 02:12   |                                     |                  |  |                                 |  |  |
| Region identification                            |                    |                                     |                  |  |                                 |  |  |
| Complex name                                     | <b>NMPIPL87</b>    |                                     |                  |  |                                 |  |  |
| System name                                      | <b>ZS14</b>        |                                     |                  |  |                                 |  |  |
| CICS Region job name                             | CICS54             | Jobid STC06966 ASID 0050            |                  |  |                                 |  |  |
| CICS Region step name                            | CICS54             |                                     |                  |  |                                 |  |  |
| VTAM Specific applid                             | CI55PL87           |                                     |                  |  |                                 |  |  |
| VTAM Generic applid                              | CI55PL87           |                                     |                  |  |                                 |  |  |
| VTAM CICSPLEX Generic applid                     |                    |                                     |                  |  |                                 |  |  |
| CICS System identification                       | <b>CICT</b>        |                                     |                  |  |                                 |  |  |
| CICS System release level                        | TS 5.5.0           |                                     |                  |  |                                 |  |  |
| Default Userid                                   |                    | <b>CICSUSER CICS DFLTUSER</b>       |                  |  | Dfltgrp: SYS1                   |  |  |
| Region Userid                                    | CICSA              | <b>CICS STC USER</b>                |                  |  | Dfltgrp: SYS1                   |  |  |
| PLT initialization userid                        | CICSPLT            | CICS PLTPI USERID                   |                  |  | Dfltgrp: SYS1                   |  |  |
| Kerberos principal userid                        |                    | <b>STRTASK DIV STARTED TASK USR</b> |                  |  | Dfltgrp: SYS1                   |  |  |
| SAF protection settings                          | SIT                | Class                               | Grouping Act Gen |  |                                 |  |  |
| Command security                                 | Yes                | CCICSCMD VCICSCMD Yes Yes           |                  |  |                                 |  |  |
| DB2 Entry security                               | No                 |                                     |                  |  |                                 |  |  |
| Transient Data security                          | Yes.               | DCICSDCT ECICSDCT Yes Yes           |                  |  |                                 |  |  |
| File security                                    | Yes.               | FCICSFCT HCICSFCT Yes Yes           |                  |  |                                 |  |  |
| Journal security                                 | Yes                | JCICSJCT KCICSJCT Yes Yes           |                  |  |                                 |  |  |
| Started Transaction security                     | Yes                | ACICSPCT BCICSPCT Yes Yes           |                  |  |                                 |  |  |
| Program security                                 | Yes                | MCICSPPT NCICSPPT Yes Yes           |                  |  |                                 |  |  |
| PSB security                                     | Yes                | PCICSPSB QCICSPSB Yes Yes           |                  |  |                                 |  |  |
| Generic Resource security                        | Yes                | RCICSRES WCICSRES Yes Yes           |                  |  |                                 |  |  |
| Attached Transaction security Yes                |                    | TCICSTRN GCICSTRN Yes Yes           |                  |  |                                 |  |  |
| Temp. Storage security                           | Yes                | SCICSTST UCICSTST Yes Yes           |                  |  |                                 |  |  |
| Sessions checked in APPCLU                       | No                 |                                     |                  |  |                                 |  |  |
| Check generate passticket                        | <b>Yes</b>         | PTKTDATA                            |                  |  | Yes Yes                         |  |  |
| Users checked in SURROGAT                        | <b>Yes</b>         | SURROGAT                            |                  |  | Yes Yes                         |  |  |
| Unix file security checked                       | Yes                | N/A                                 |                  |  |                                 |  |  |
| SAF protection extent                            |                    | CICS SVC numbers                    |                  |  |                                 |  |  |
| ESM invoked                                      | Yes                | Supervisor Call (SVC) Number 216    |                  |  |                                 |  |  |
| Always do CMD checking                           | No                 | HPO SVC Number                      |                  |  |                                 |  |  |
| Always do RES checking                           | No                 |                                     |                  |  |                                 |  |  |
| PSB check remote users                           | No                 |                                     |                  |  |                                 |  |  |
| PLT initialization security                      | <b>NONE</b>        |                                     |                  |  |                                 |  |  |
| Resource Prefix                                  |                    |                                     |                  |  |                                 |  |  |
| Keyring for SSL and Web                          |                    |                                     |                  |  |                                 |  |  |
| SSL Encryption strength                          |                    |                                     |                  |  |                                 |  |  |
| NIST SP800-131A Crypto Check                     | No                 |                                     |                  |  |                                 |  |  |
|                                                  |                    |                                     |                  |  |                                 |  |  |
| Listen RACF ENF 71 events                        | <b>Yes</b>         |                                     |                  |  |                                 |  |  |
| Preset terminals share ACEE<br>Minimum TLS level | No<br><b>TLS10</b> |                                     |                  |  |                                 |  |  |

*Figure 3. CICS region detailed display report*